## 19. Intermède 5

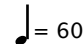

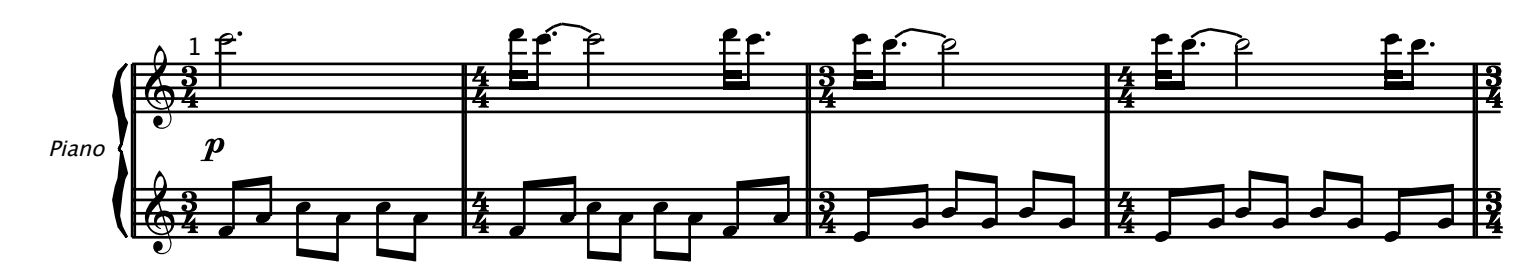

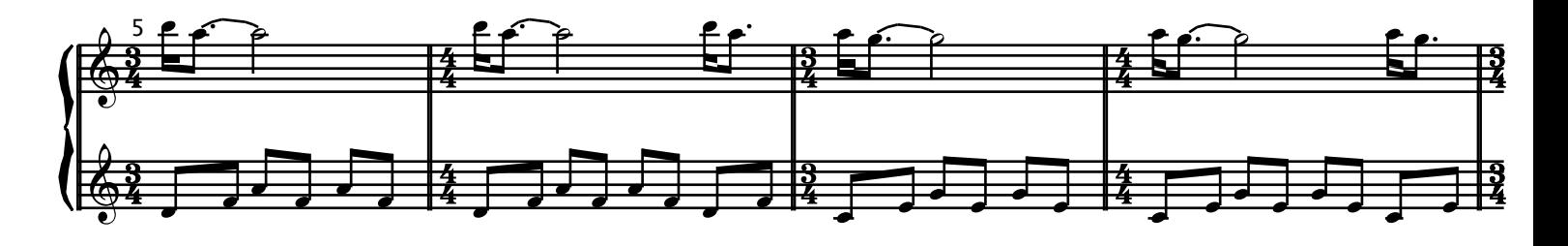

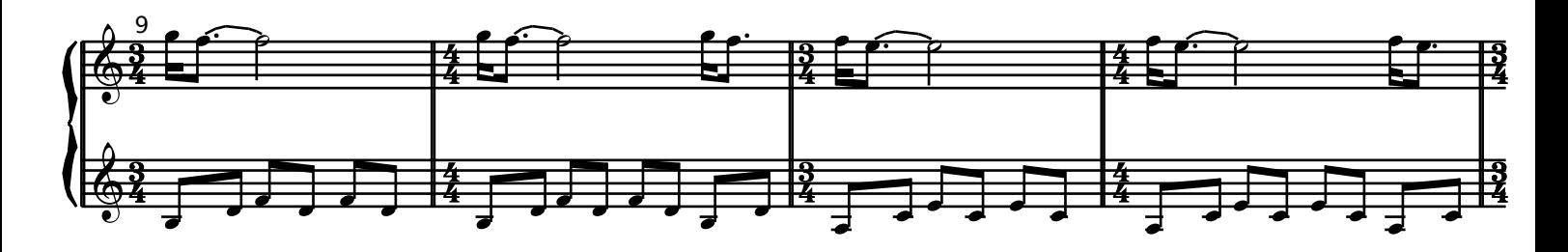

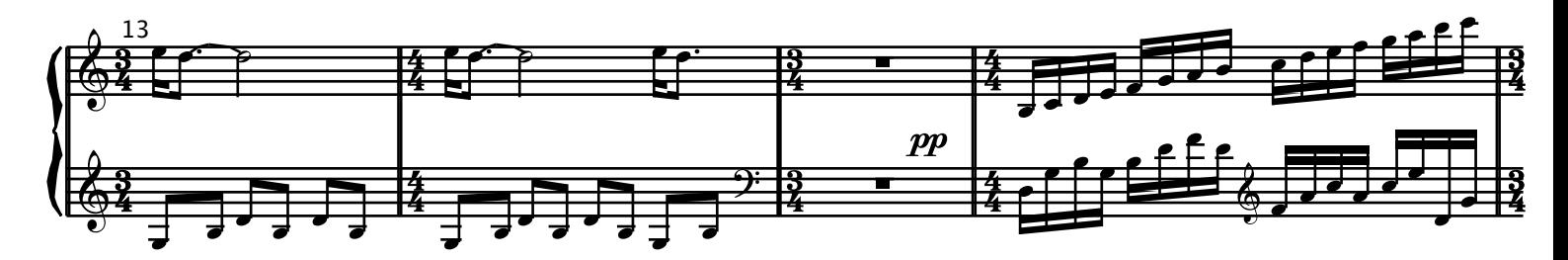

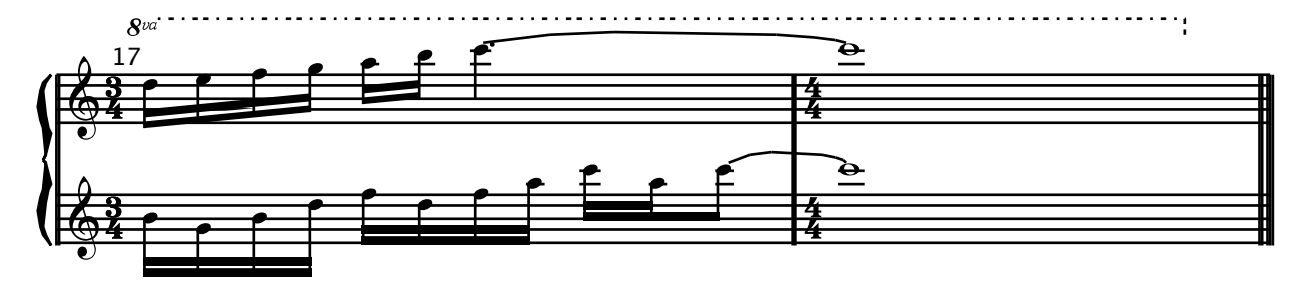